第5章 

## 教科等の指導における ICT活用の実際 Class 001-012

- 1 学習場面における 活用のポイント
- 2 1人1台端末による

学びの変容

3 GIGA スクール 学びの活用 実践事例

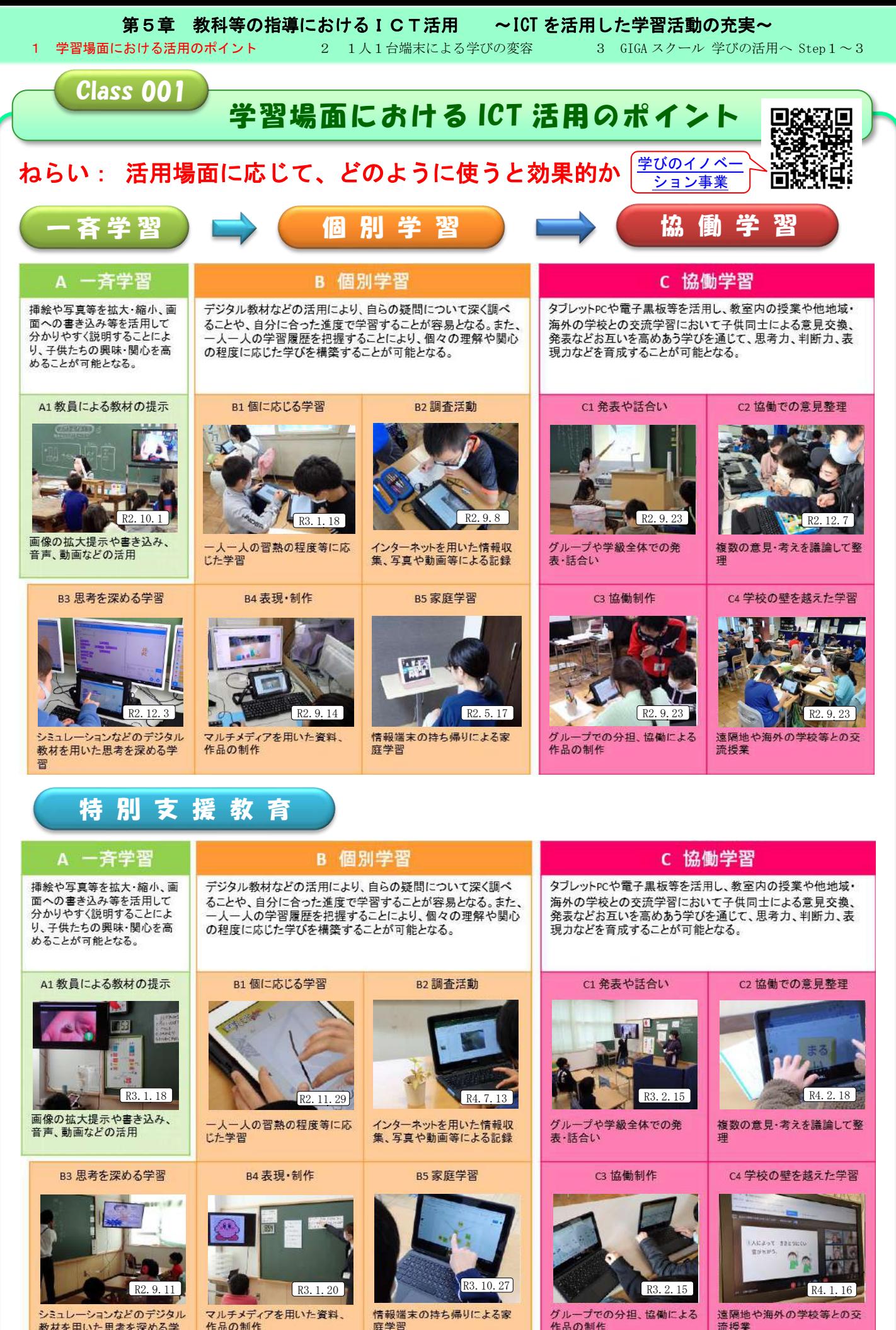

晋

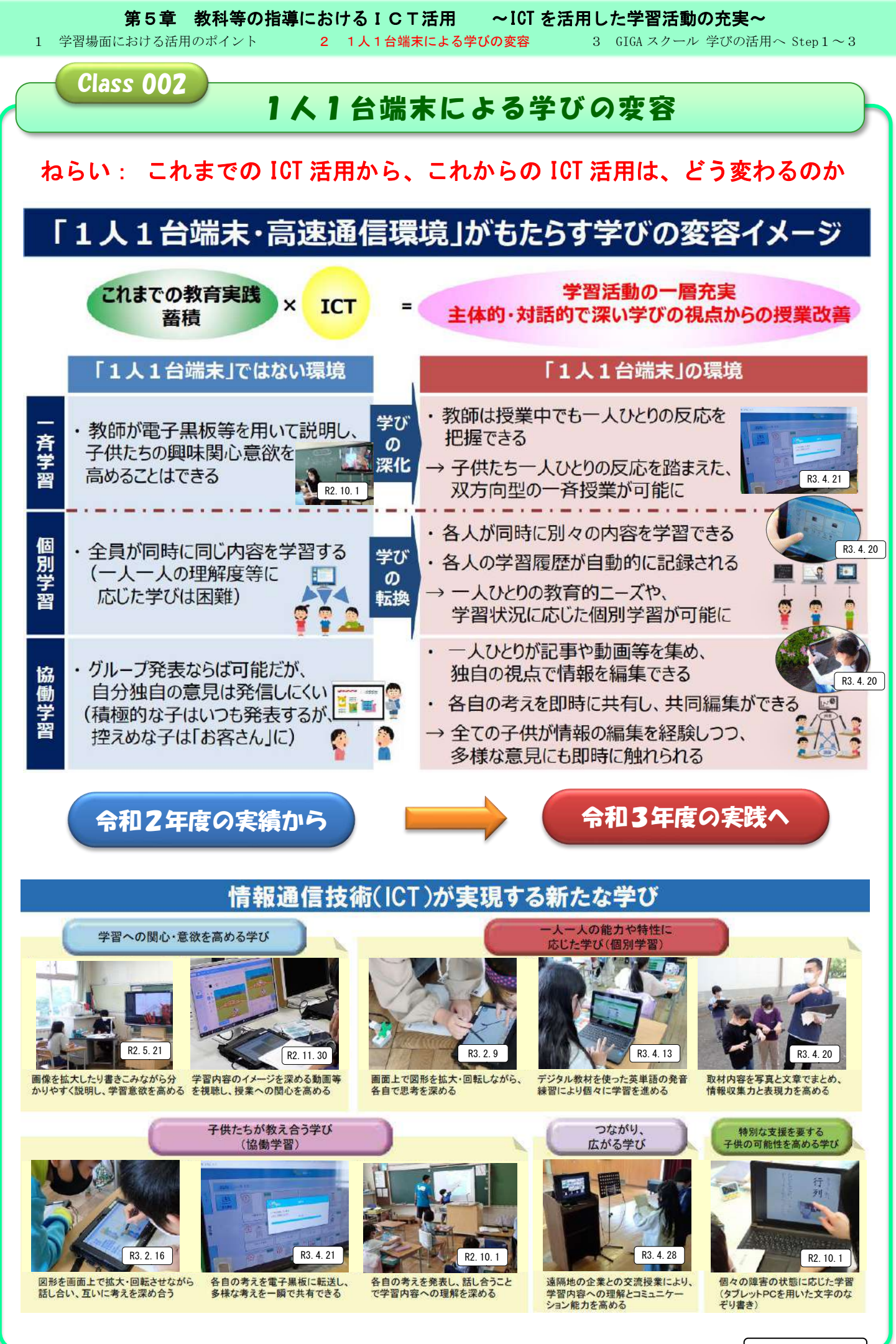

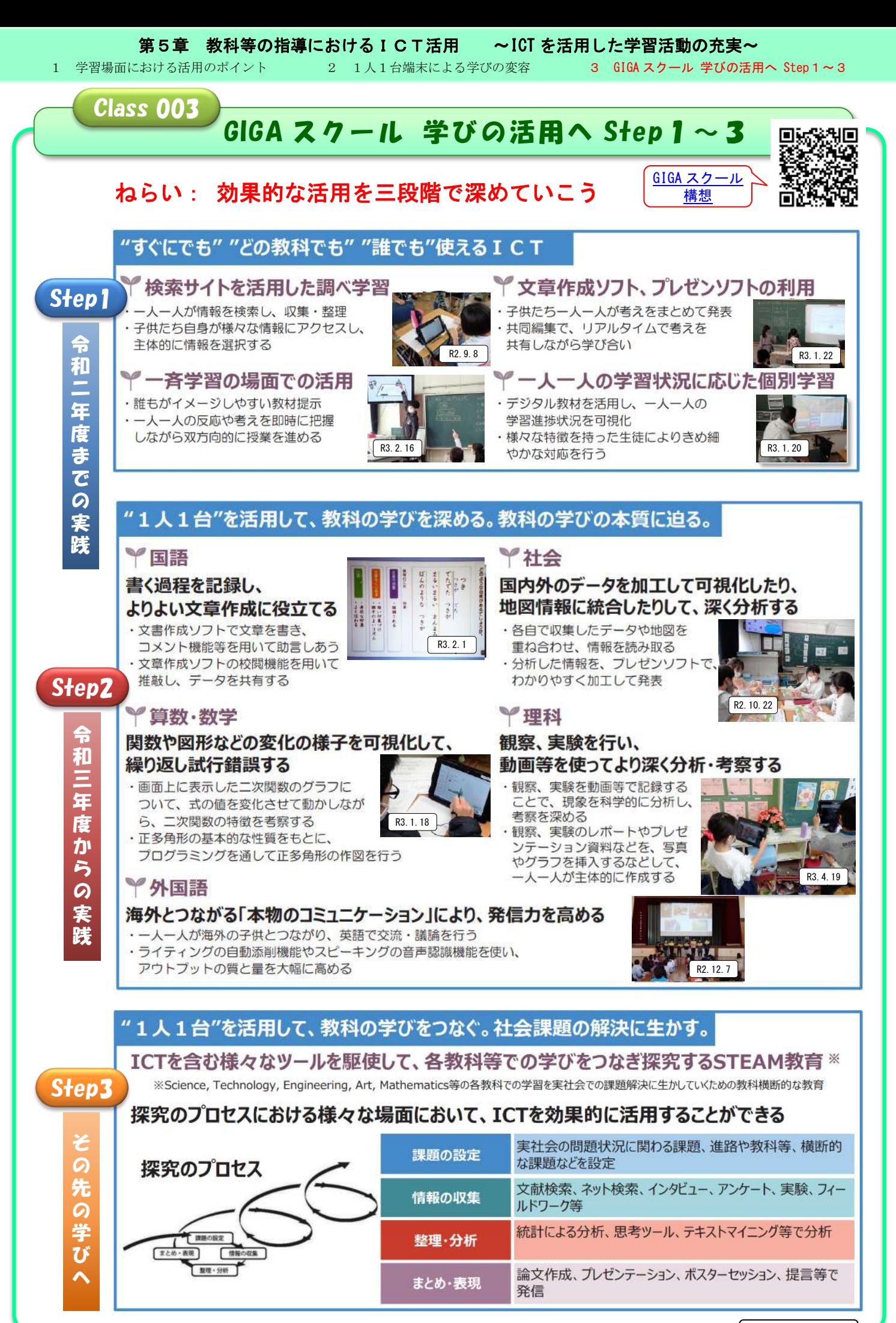

- 54 -

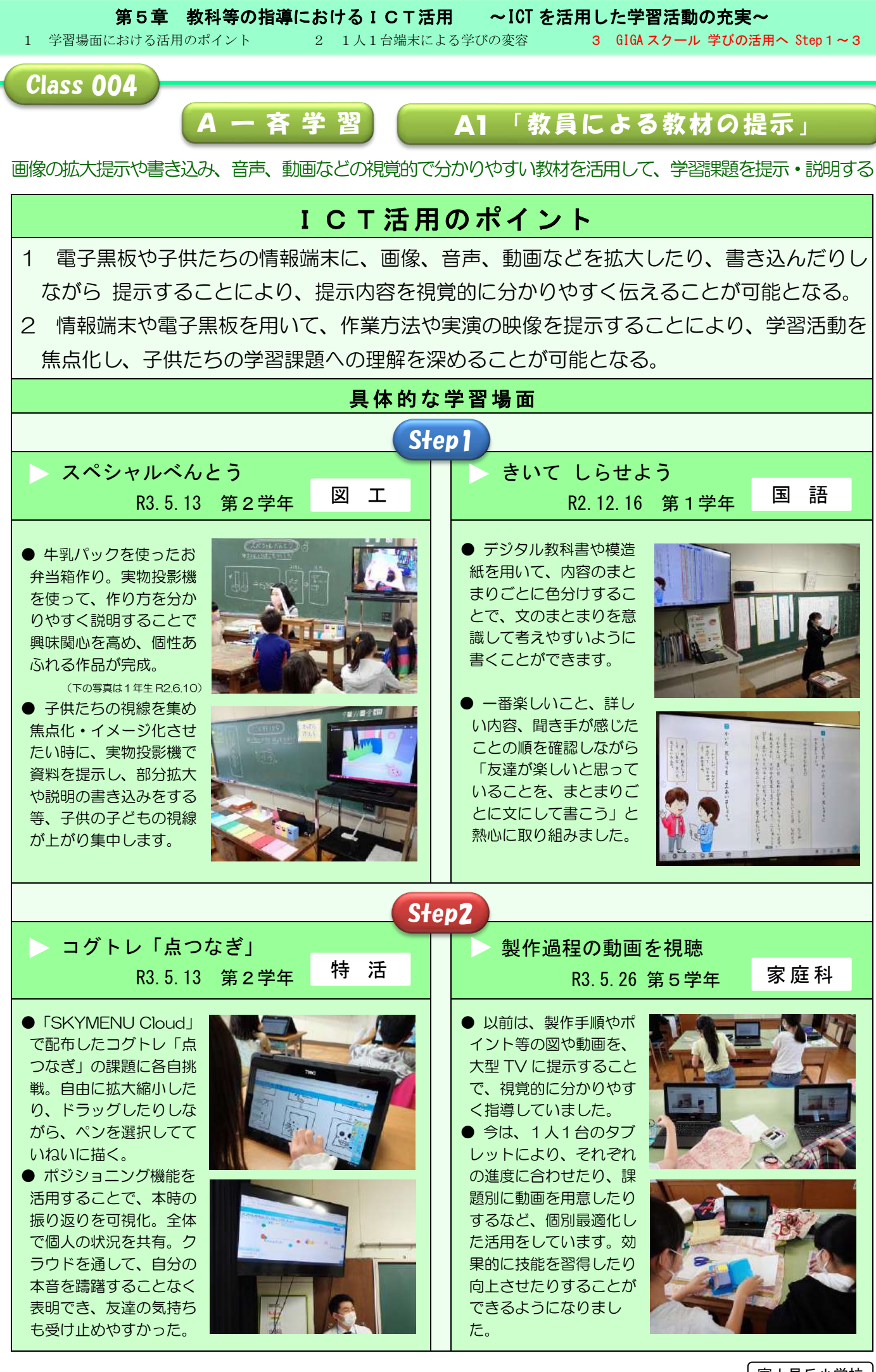

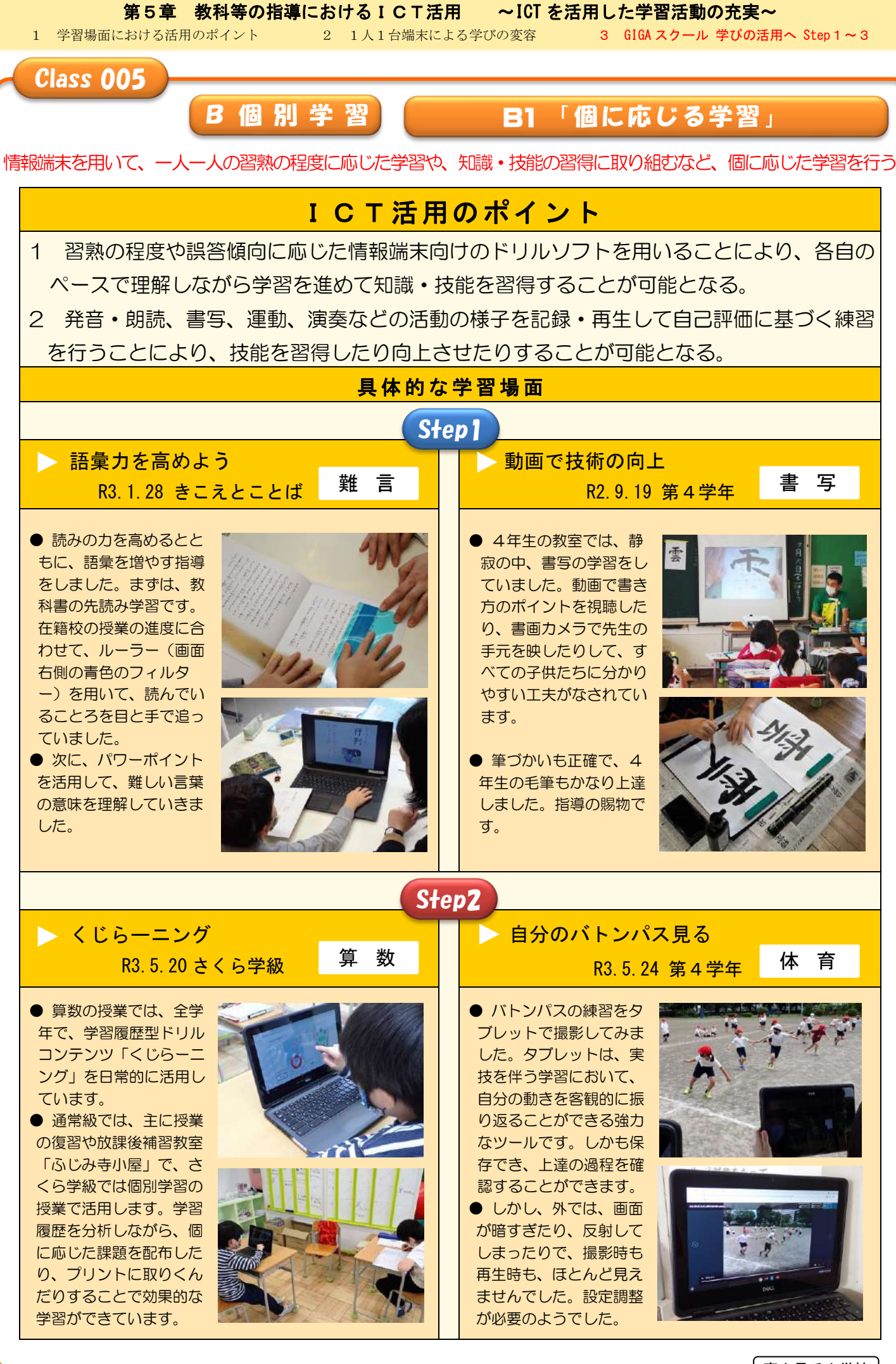

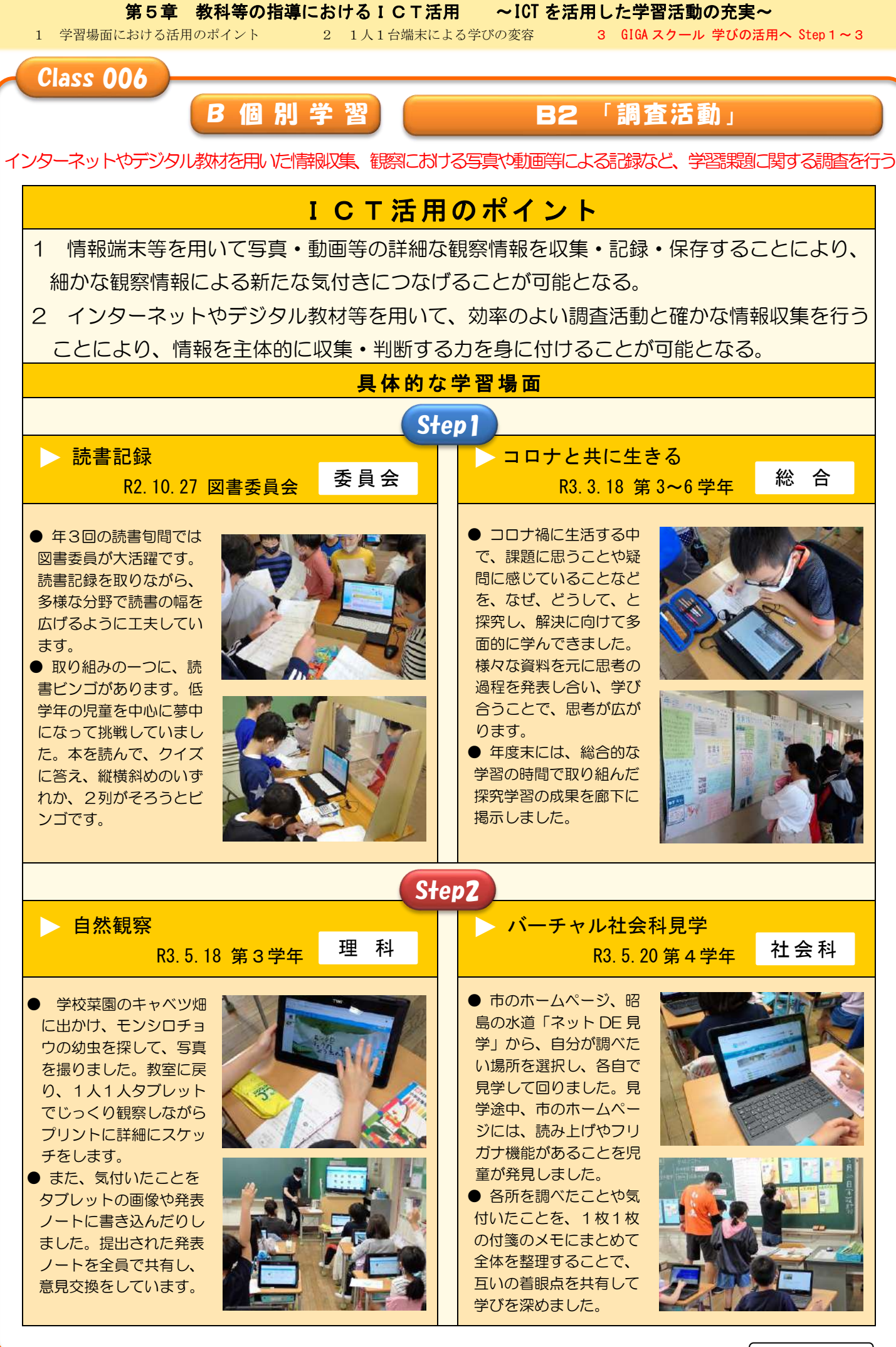

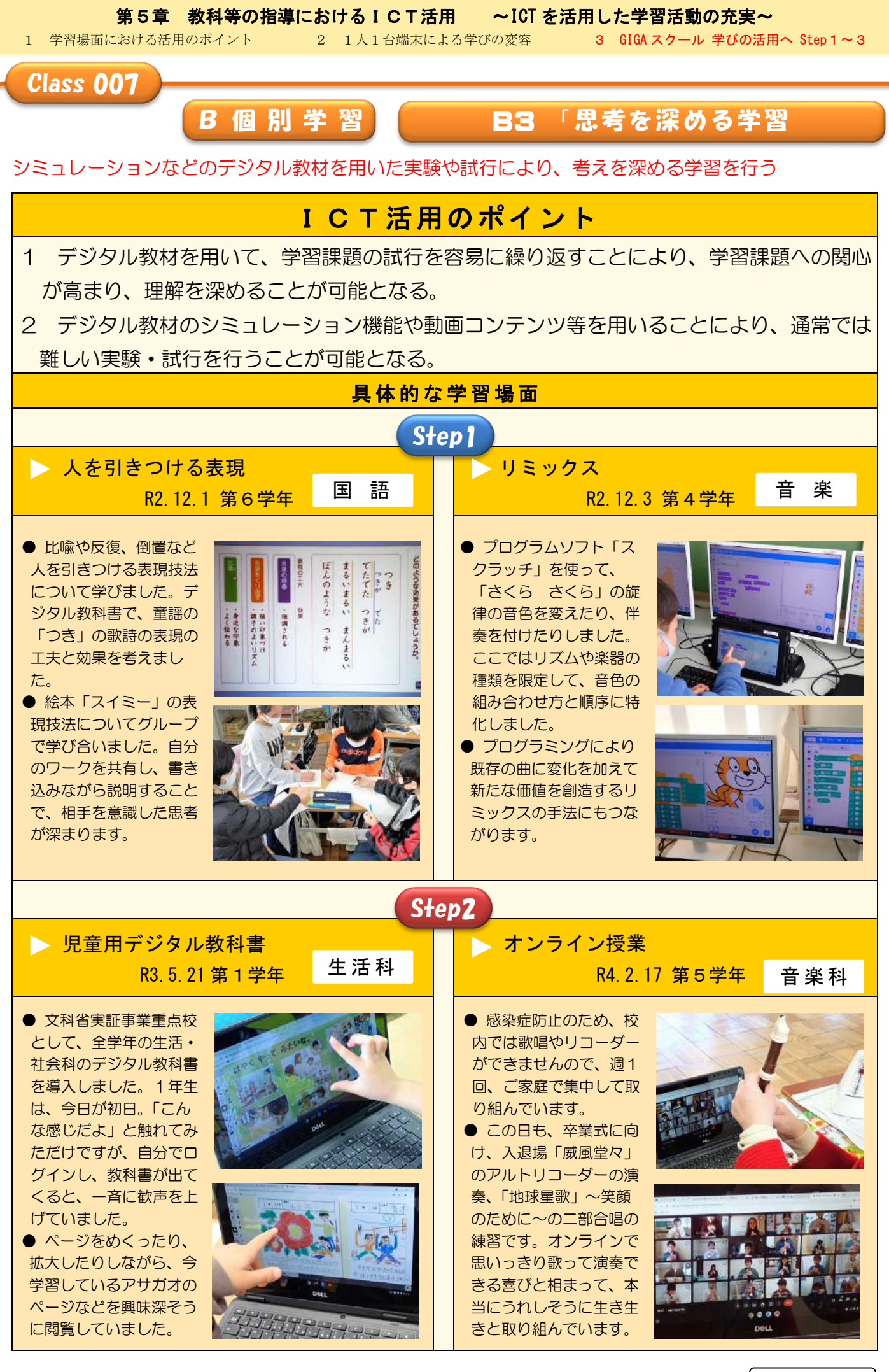

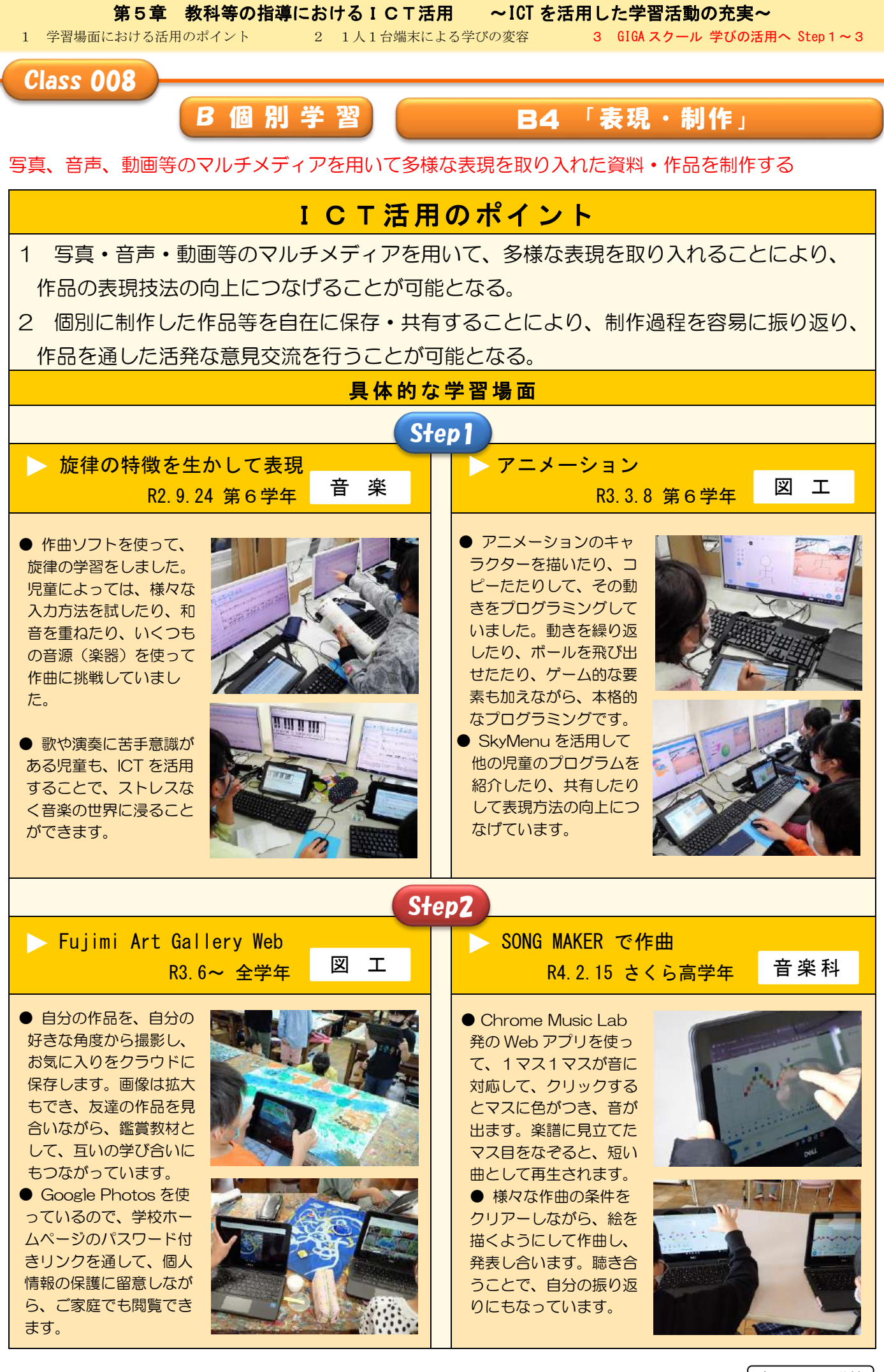

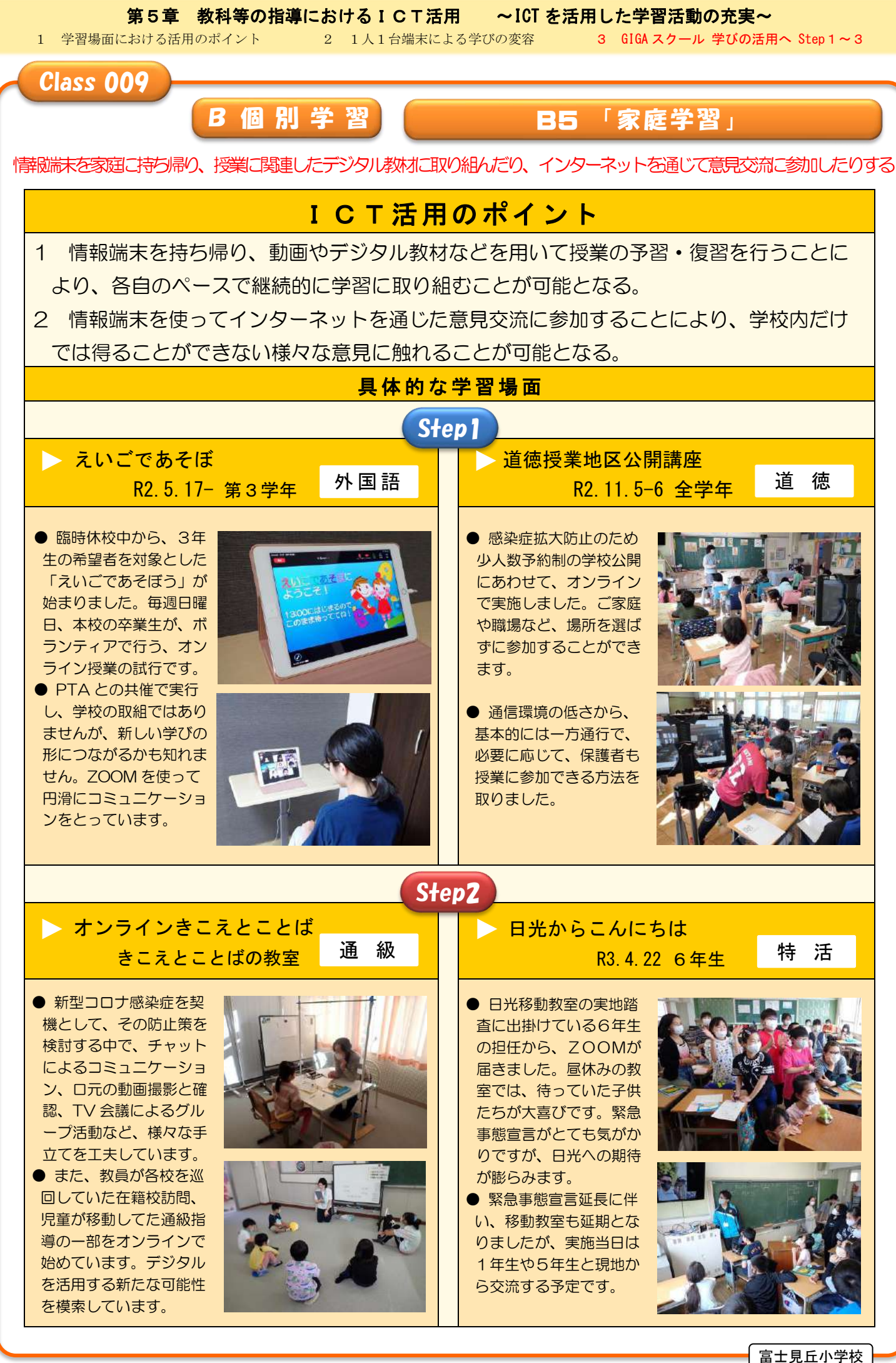

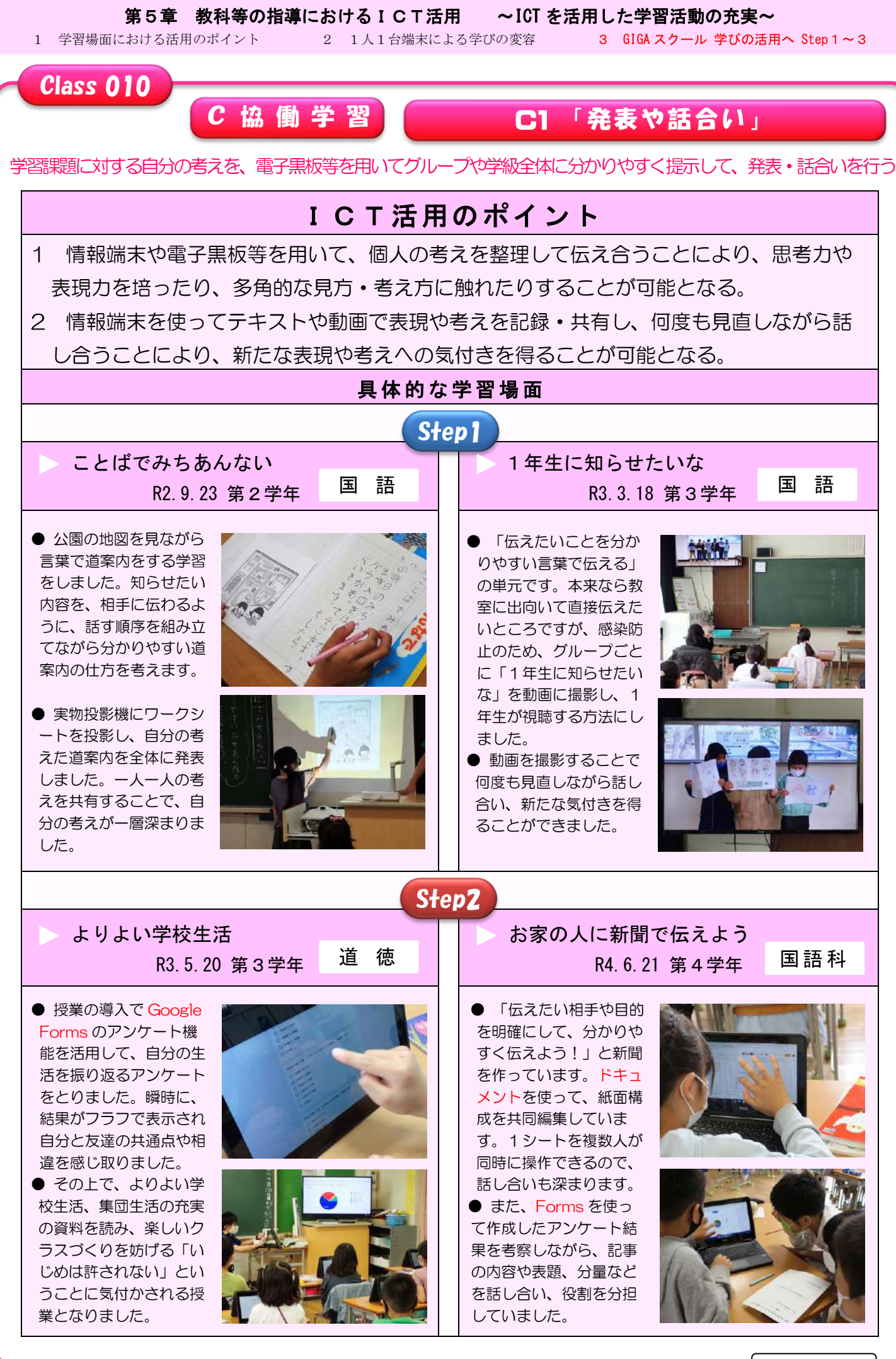

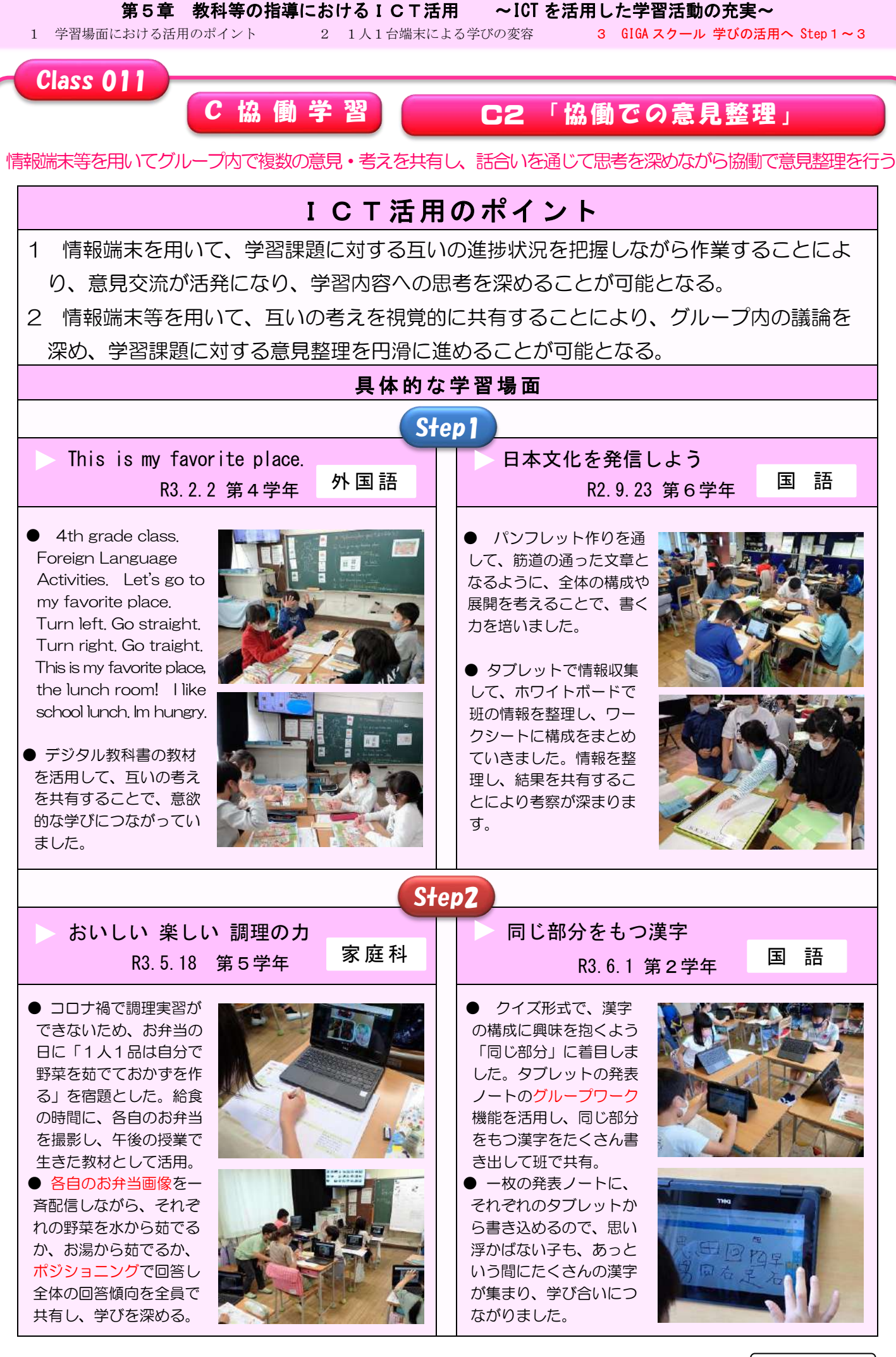

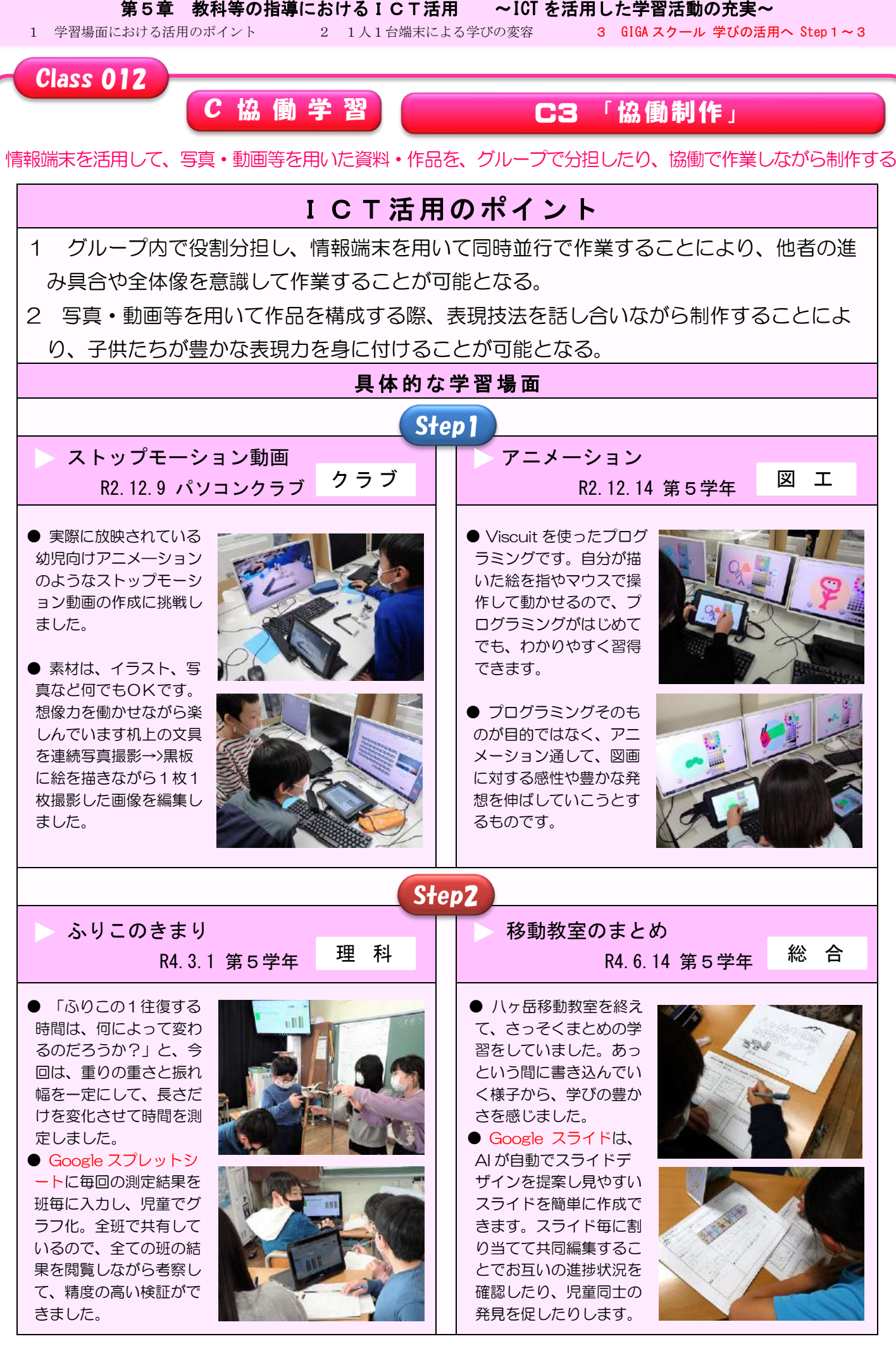

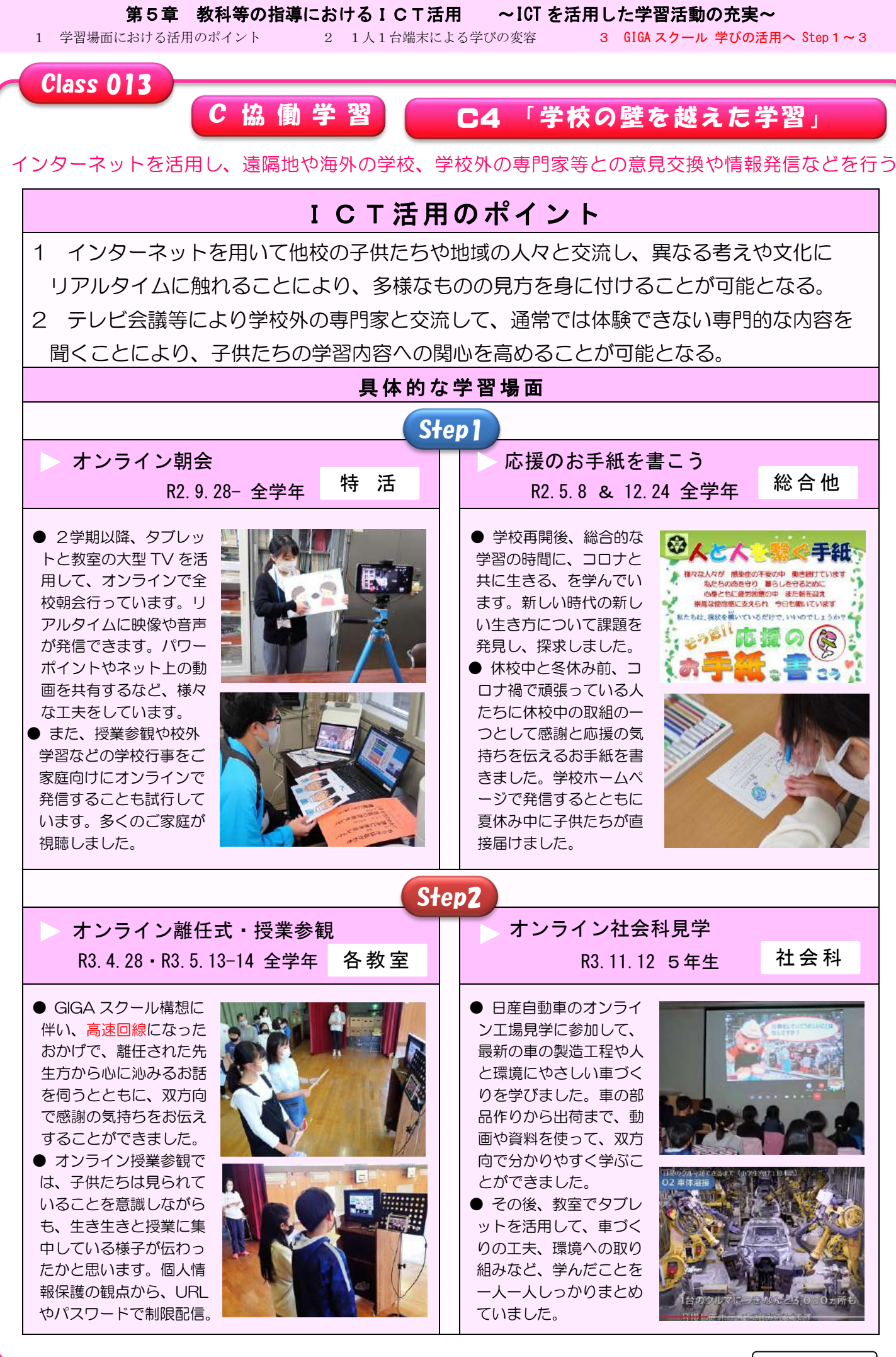

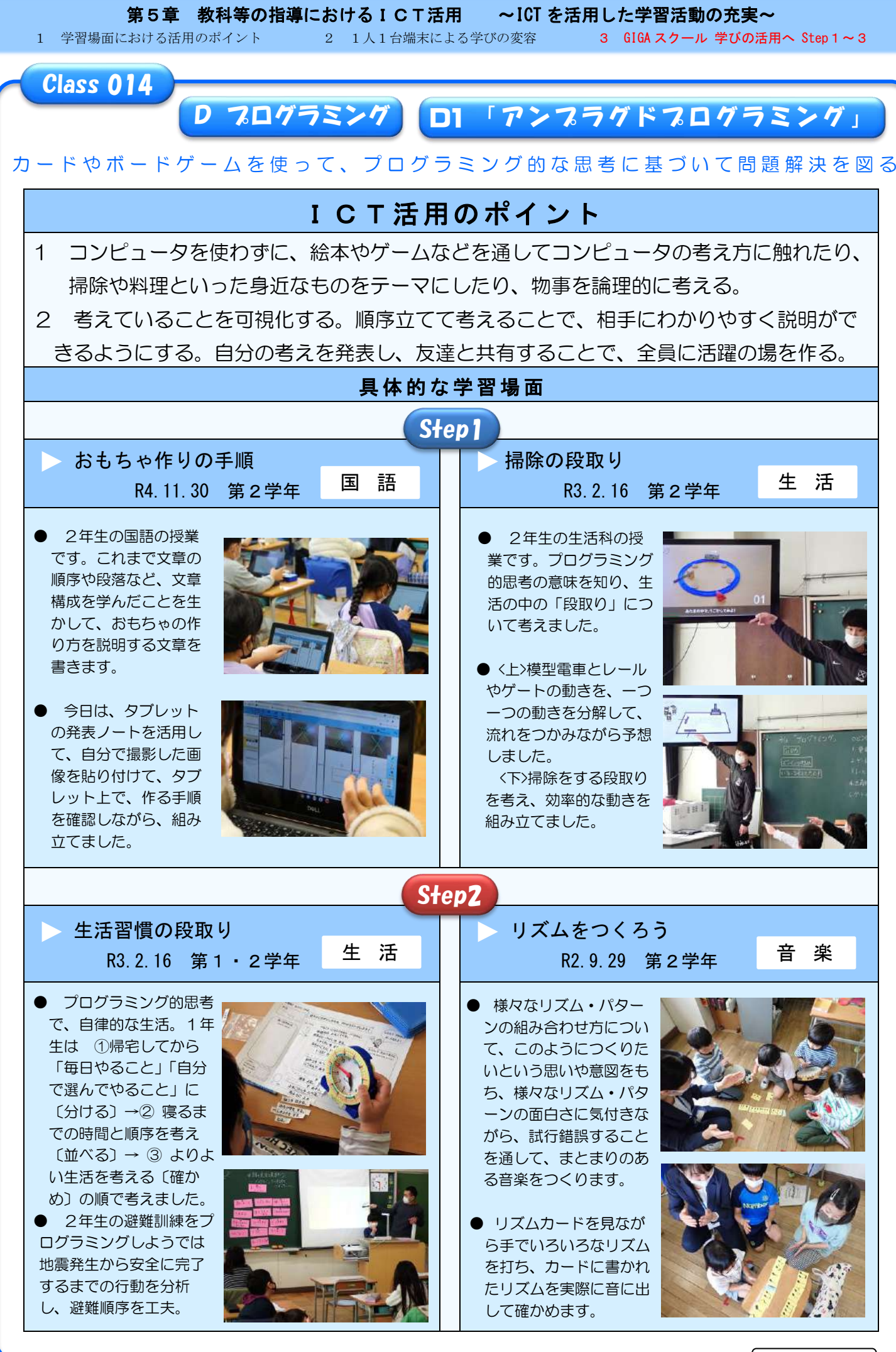

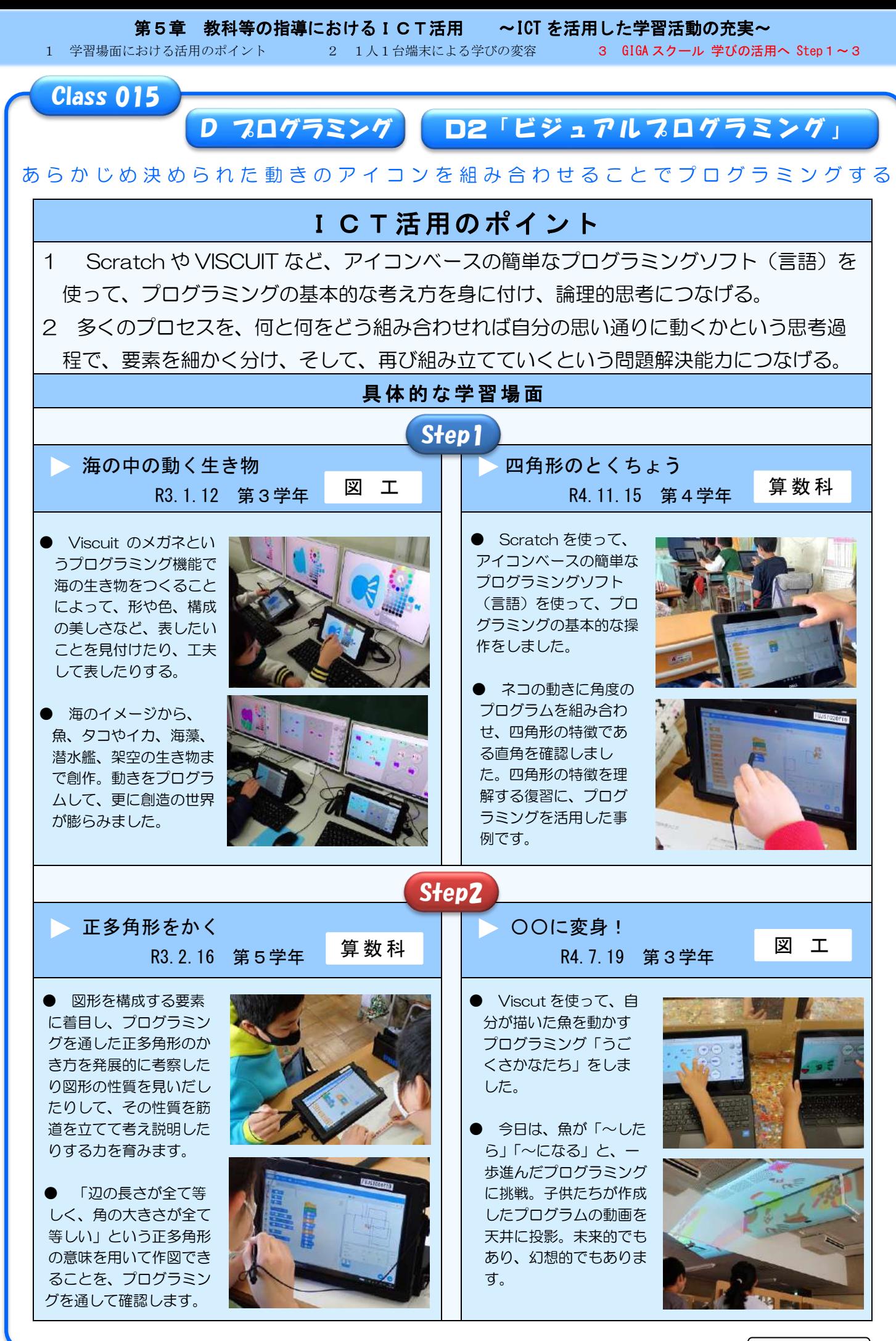

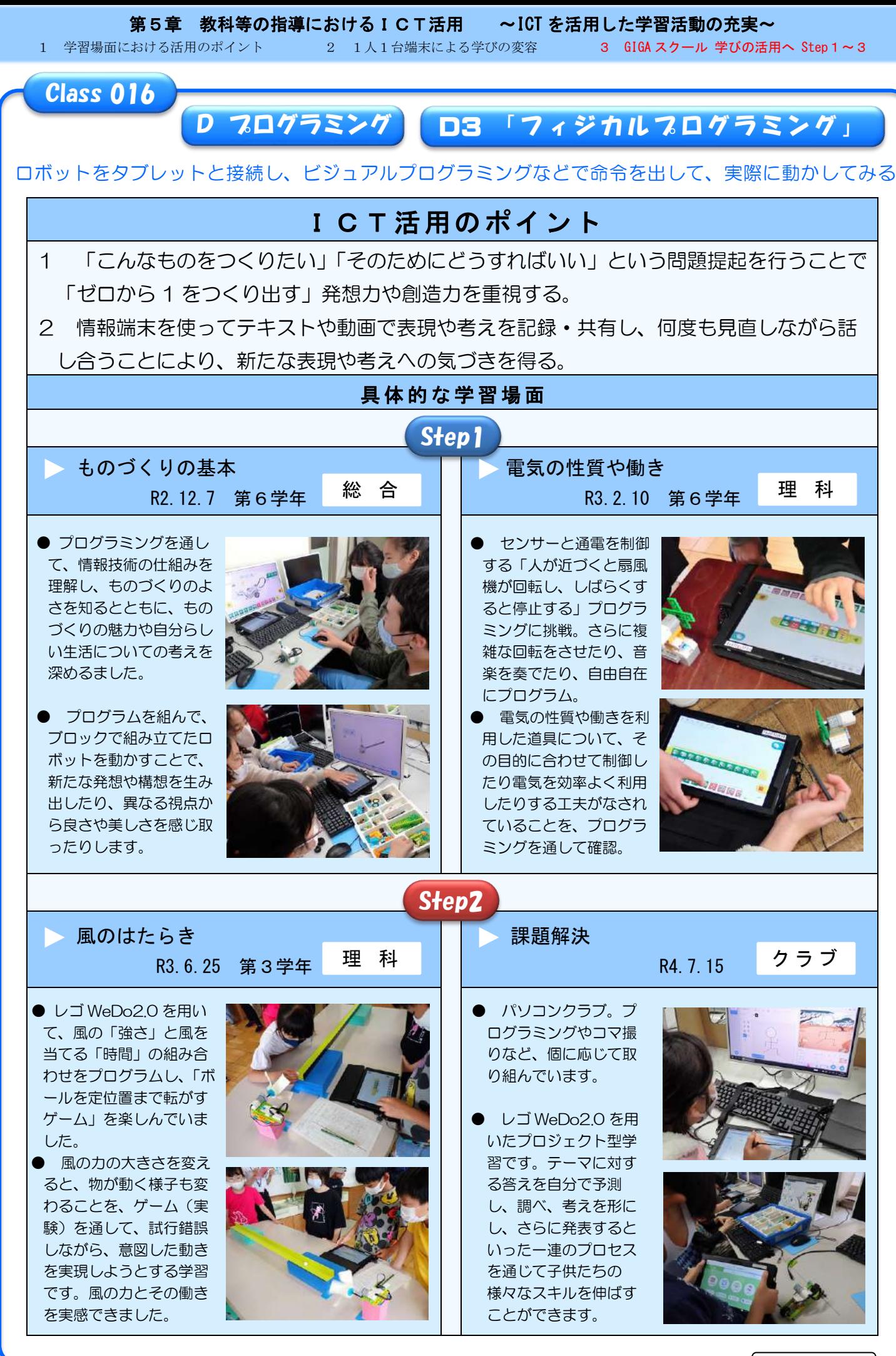